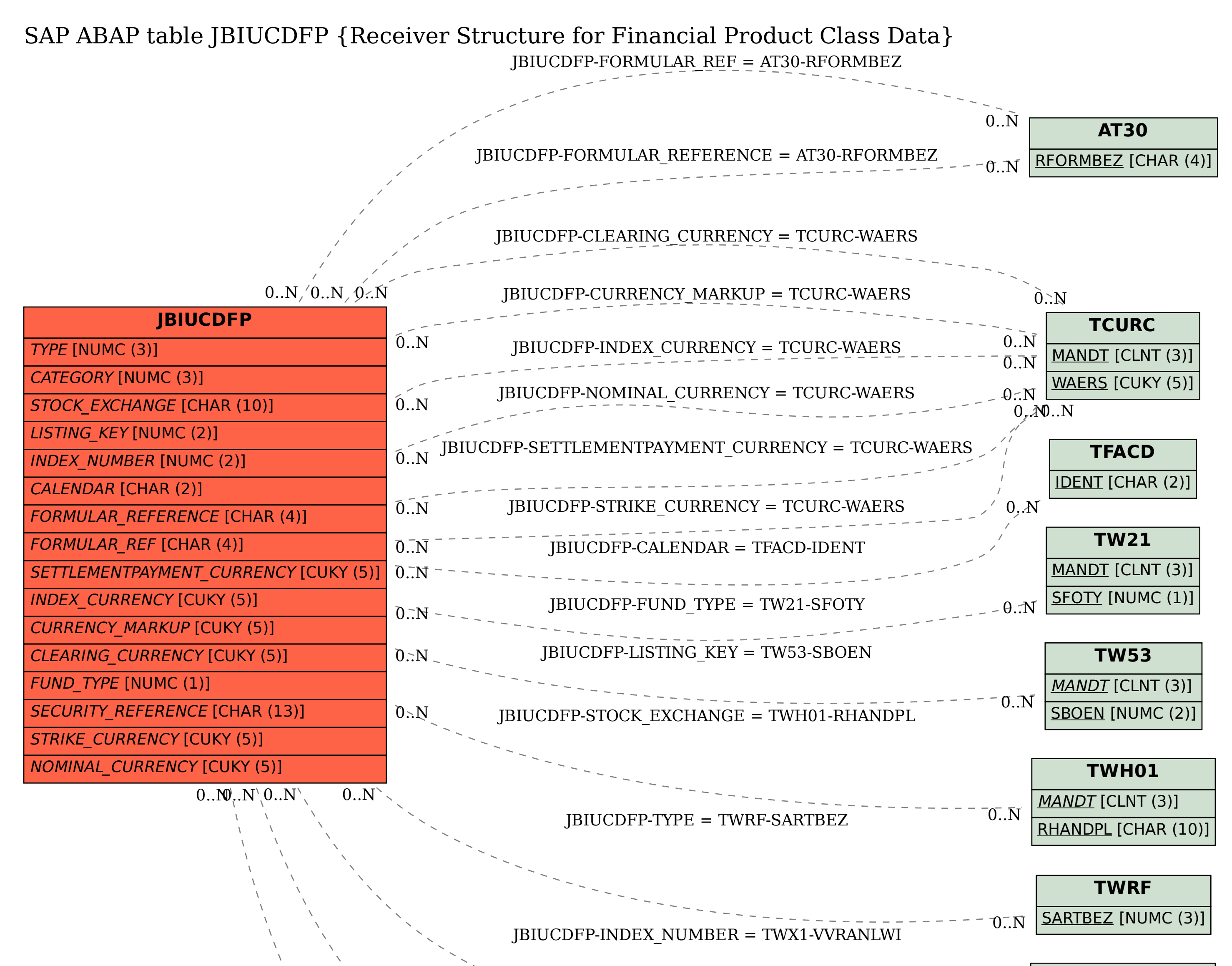

**TWX1**

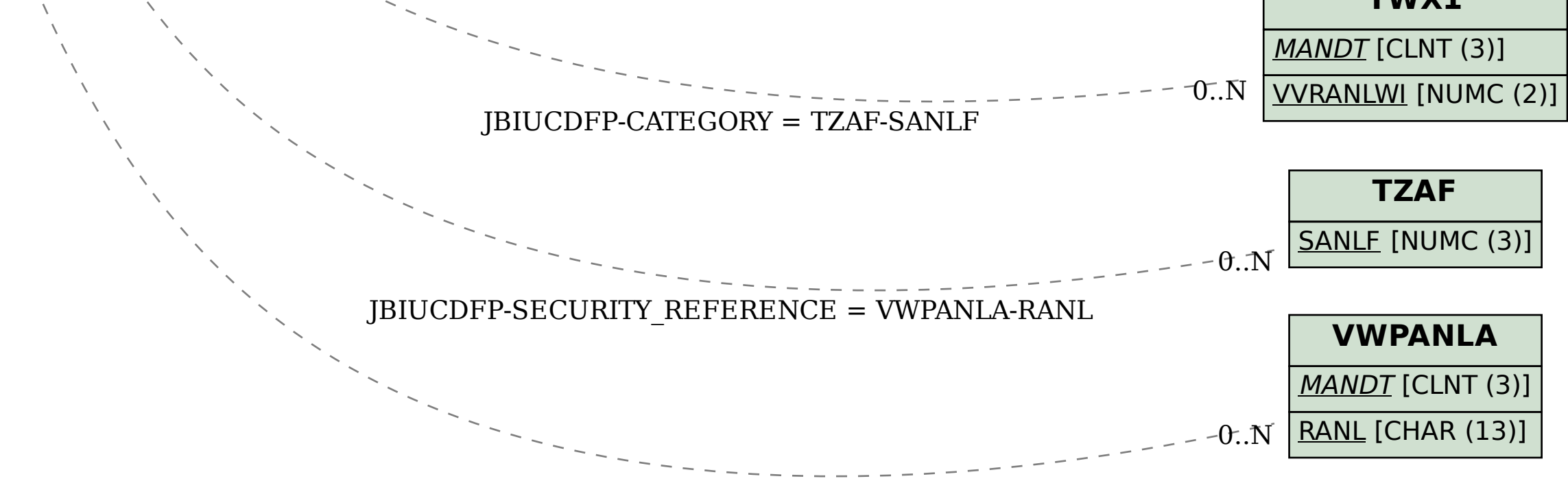